Please complete the captcha to download the file.

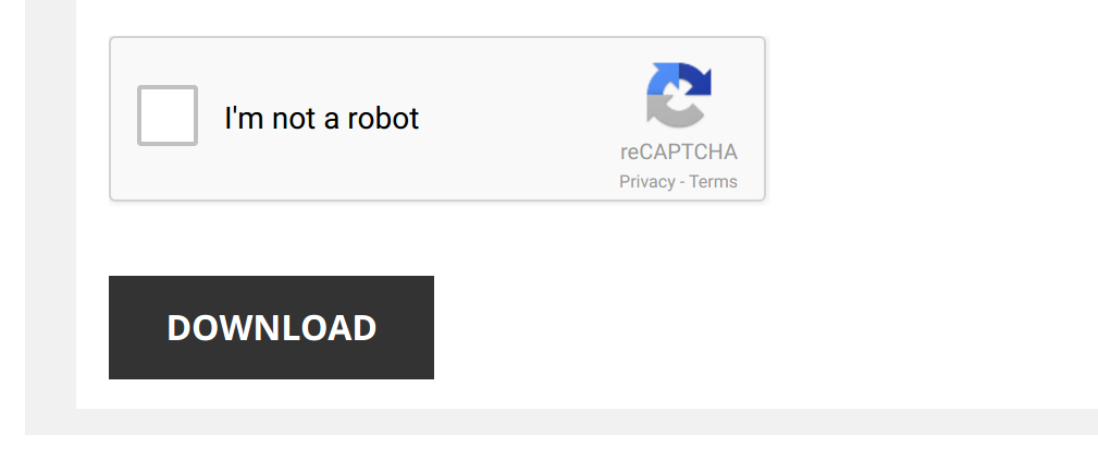

*error-codes-dstv 1/5 [PDF Drive - Search and download PDF files for free.](http://symphoniclovefoundation.org/)*

## **[Error Codes Dstv](http://symphoniclovefoundation.org/error-codes-dstv.pdf)**

Getting the books [Error Codes Dstv](http://symphoniclovefoundation.org) now is not type of inspiring means. You could not by yourself going later than book hoard or library or borrowing from your friends to right of entry them. This is an unconditionally easy

It will not waste your time, put up with me, the e-book will unconditionally way of being you additional matter to read. Just invest tiny time to way in this on-line message Error Codes Dsty as without difficulty as review

Dstv e48-32 error notification code, how to fix video and tutorial How to fix dstv e48-32 error notification, no signal due to bad Weather notification The video shows the steps of solving e48 32 ...

*Fix E16 Errors on DStv - It's easy with DStv Self Service* No need to call, when you're looking for help on how to fix your E16 **error** on **DStv**. With **DStv** Self Service you can get a quick and ...

*How to Clear E16 Error Message* Clear **errors codes** from the comfort of your own home with **DStv** Self Service. Subscribe to **DStv's** YouTube channel for so much ...

*How to clear error codes* Find out how to clear GOtv **error codes** like E16 or E32 using USSD, SMS or the GOtv website. More - http://bit.ly/1ZYe5dA.

*how to clear dstv error codes in nigeria* Subscribe to Guides To Everything: https://bit.ly/2MIp8b4 how to clear **dstv error codes** in nigeria Clearing **DSTV** E16 error via ...

HTTP Status Code 403: What Is a 403 Error "Forbidden" Response Code? If you're trying to figure out what the HTTP status code 403 error "forbidden" is, this is the video for you. Grab our free status code...

Dstv Installers Cape Town. E48-32 There is no signal. This may be due to bad weather. 082 323 9783 Dstv Installers Cape Town is a service offered to Cape Town residents on both domestic and commercial sectors looking for D

dstv decoder 1110 (+2) error code 8118 rebooting loop fix its just a simple capacitor (C10) change to fix this annoying booting loop problem, while you are in there maybe you should also ...

HTTP Status Code 503: What Is a 503 Error "Service Unavailable" Response Code? If you're trying to figure out what the HTTP status code 503 error "service unavailable" is, this is the video for you. Grab our free ...

*MultiChoice Group - GOtv* Find out how to clear GOtv **error codes** like E16 or E32 using USSD, SMS or the GOtv website. More - http://bit.ly/1ZYe5dA ...

*What is an HDCP error?* HDCP or 'High Bandwidth Digital Contect Protection' is a signal standard designed to protect HD content from piracy and copying.

*DSTV Self Service Fix E16 Error Message* Watch the video to see how to fix the E16 **Error** message through **DStv** Self Service. Read the full article here: ...

Coax TV Cable stripping connector install - Compression and Threaded They also sell a tool for it on amazon: http://amzn.to/2eebBXh If using a razor blade, cut softly and just enough to pull off the sheath ...

**Setting up the Dish** In this video we look at the correct way to install a satellite dish.

*How to wire an F connector* How to connect an F connector to a satellite cable.

*My TV says 'No Signal' - Help from 24|7 Home Rescue* Is your TV not working? If it says 'no signal' you may be experiencing reception issues. Not to worry - 24|7 Home Rescue should ...

*How to resolve the No Signal or No Channels in Master List message* How to resolve the No Signal or No Channels in Master **List** message.

*How To Watch FREE Tv 100% Legal | Hidden Cable Tv Channels [ Working March 2020 ]* Better than Directy or Dish Network tv !!

Don't over pay for ty that you never watch. Use this free tutorial on how you can

*DStv Explora - Connected Box Tutorial - WiFi with WPS* Step-by-step instructions on how to connect your **DStv** Explora to the internet using a **DStv** WiFi Connector. These steps are ...

*How to Get Free Premium Cable (World-Wide)* How to get free premium cable channels using a simple programming technique! This will allow you to get any premium cable ...

*TV for Free - How to get Free HDTV Channels* Completely legal, free channels. The antenna used in this video is a Winegard FlatWave HDTV indoor digital antenna. Amazon ...

## *No Signal Message*

*DSTV Satelite Dish Signal Troubleshooting* Hey! This **DSTV** Satellite Dish Signal troubleshooting video is created solely for our readers that have read through the tutorial on ...

*DStv home repairs* **DStv** home repairs and what to look for before you bring in a Technician, useful for home user to solve basic problems and an ...

*Change 2nd Explora satellite settings* When installing a second Explora decoder via Smart Lnb or Switch it is very important to set the Satellite network settings for it to ...

*DSTV E48-32 No Signal DIY* DIY check if you have no signal on your **DSTV Multichoice** Decoder.

*DIRECTV ERROR CODES* New user interface. A few things may look different. Here are the three main **errors** customers have to deal with on a daily basis.

*htxt.africa - Review: Multichoice DStv Explora PVR* You asked for it, and we listened. We've gone hands-on with the **Multichoice DStv** Explora PVR, the latest set-top box from the ...

*Star Plan Arvig How-To Troubleshoot a No Signal Error* Learn how to troubleshoot a "No Signal" **error**. Need help figuring out which set top box you have?